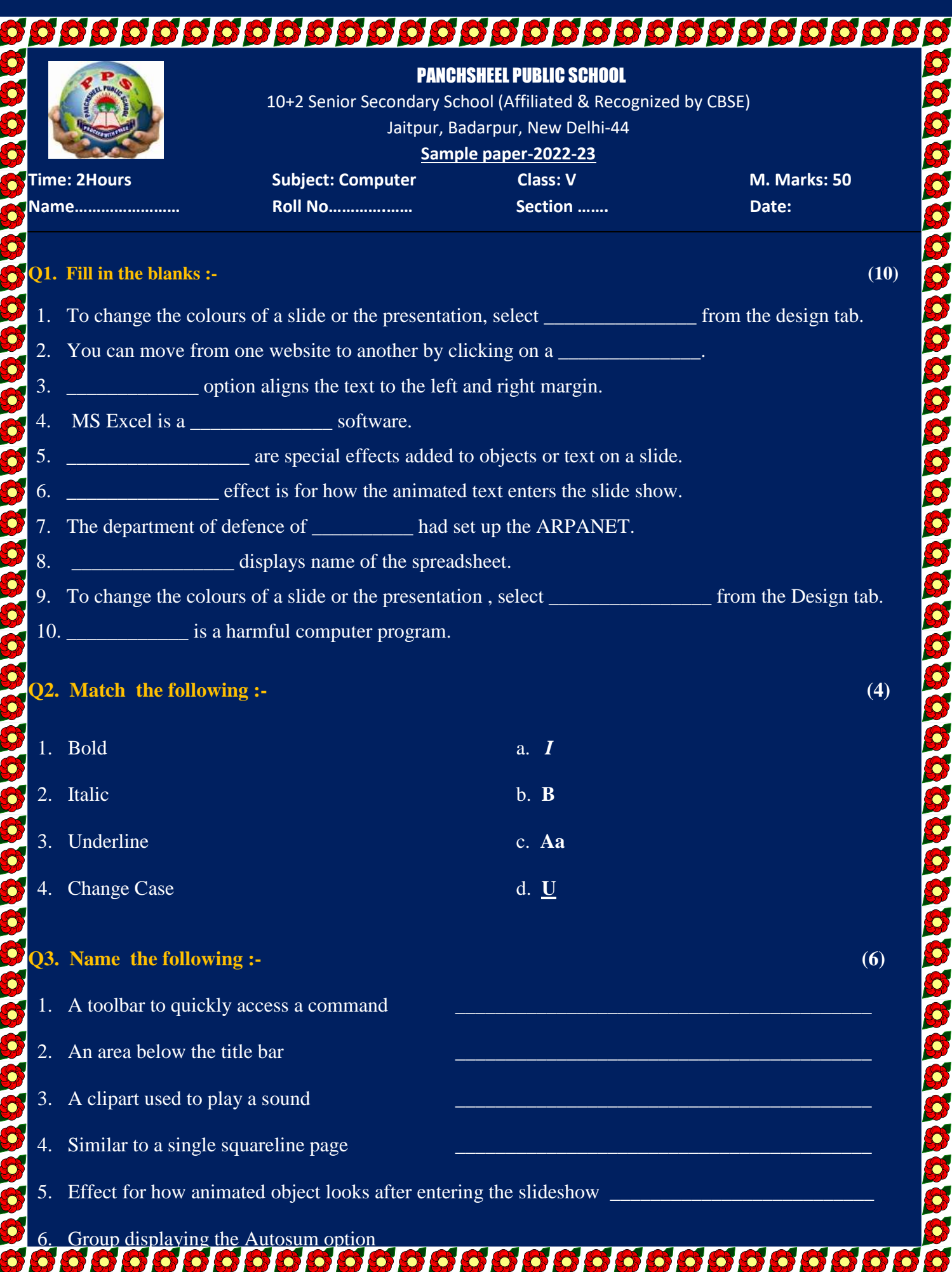

1

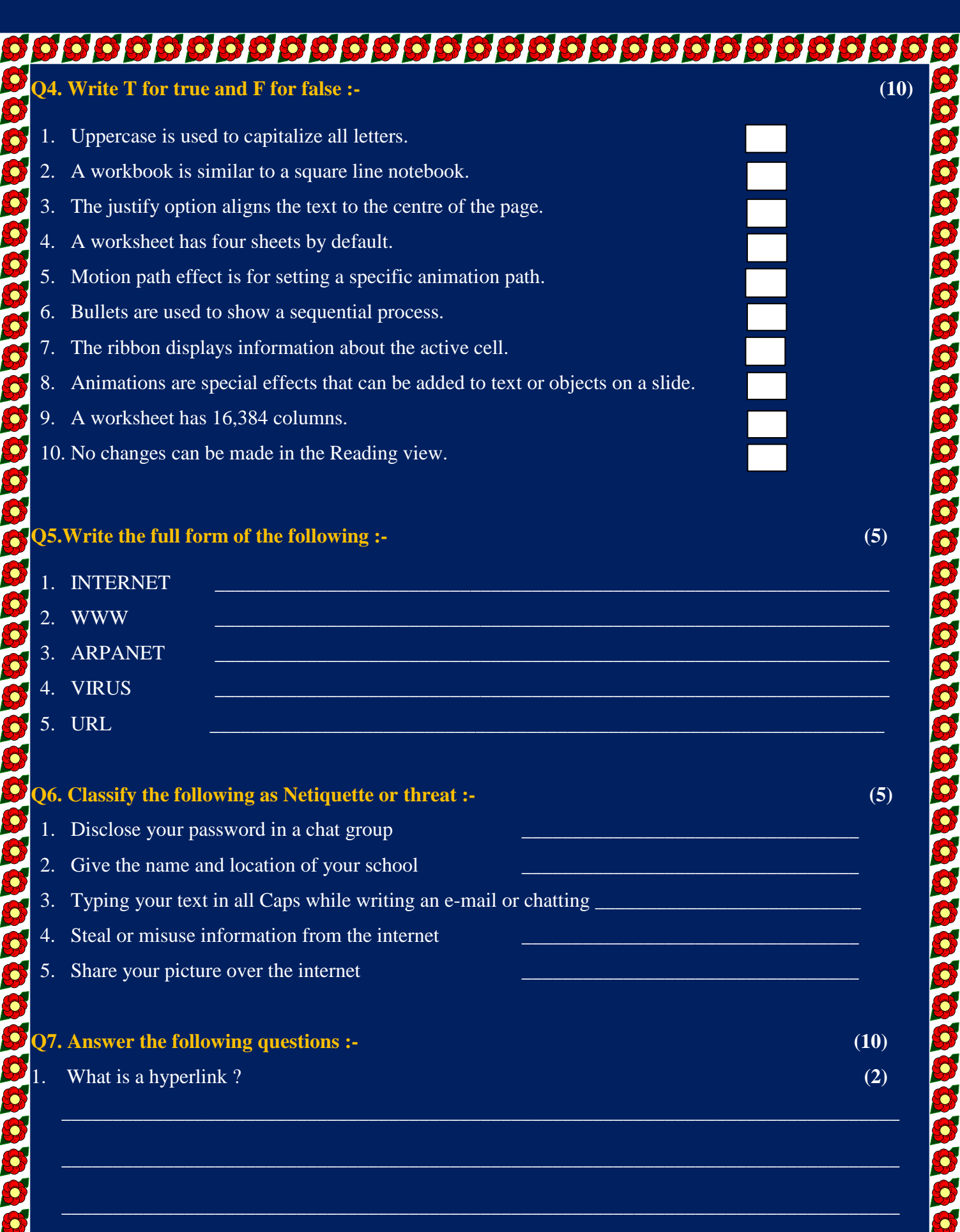

**RACION** 

J J<br>S İ N

RA RA

**RAND** 

N **N** 

N

**R** 

**N** 

N N

N

a<br>Baaaaaaaaaaaaaaaaaaaaaaaaaaaaa

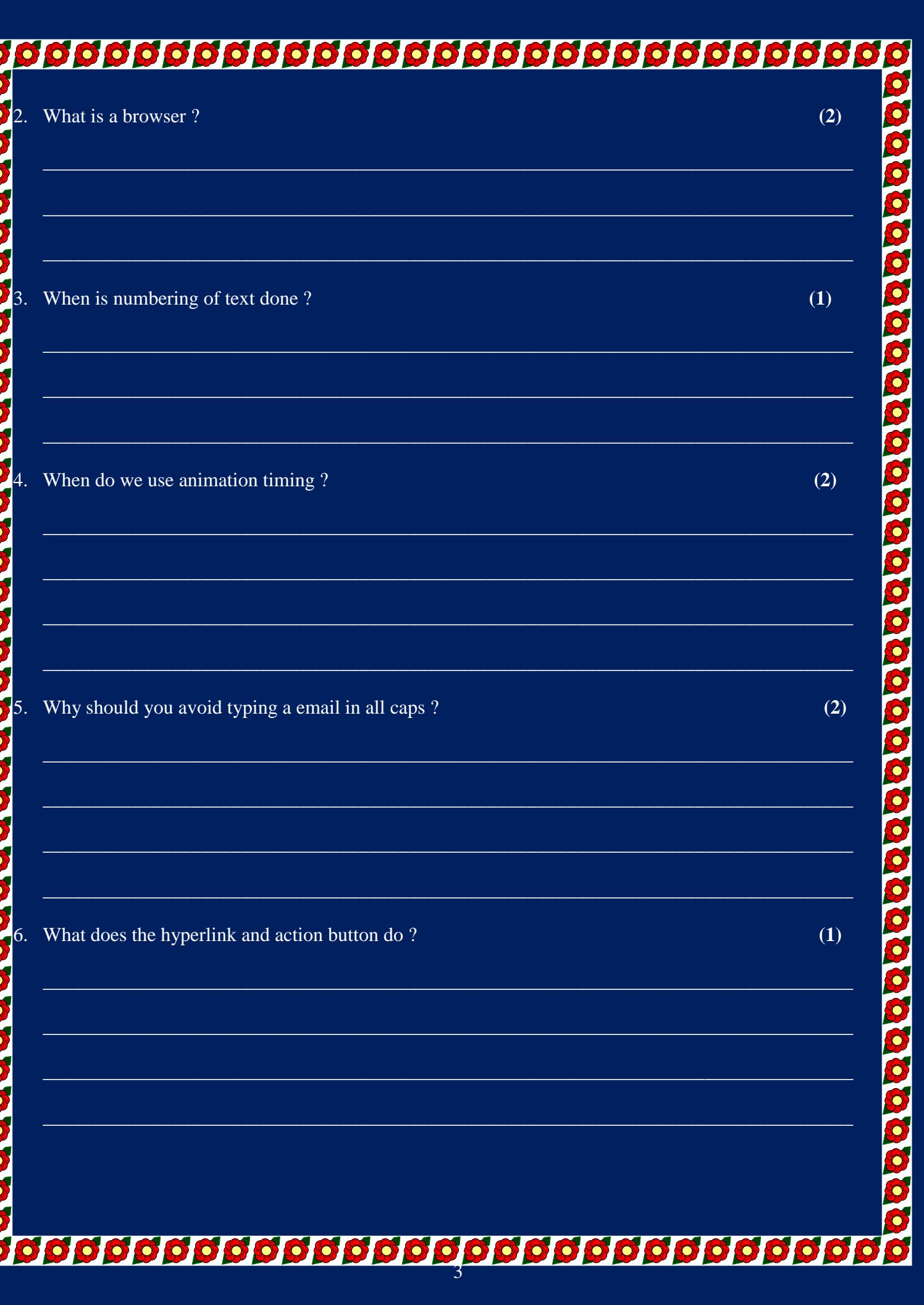